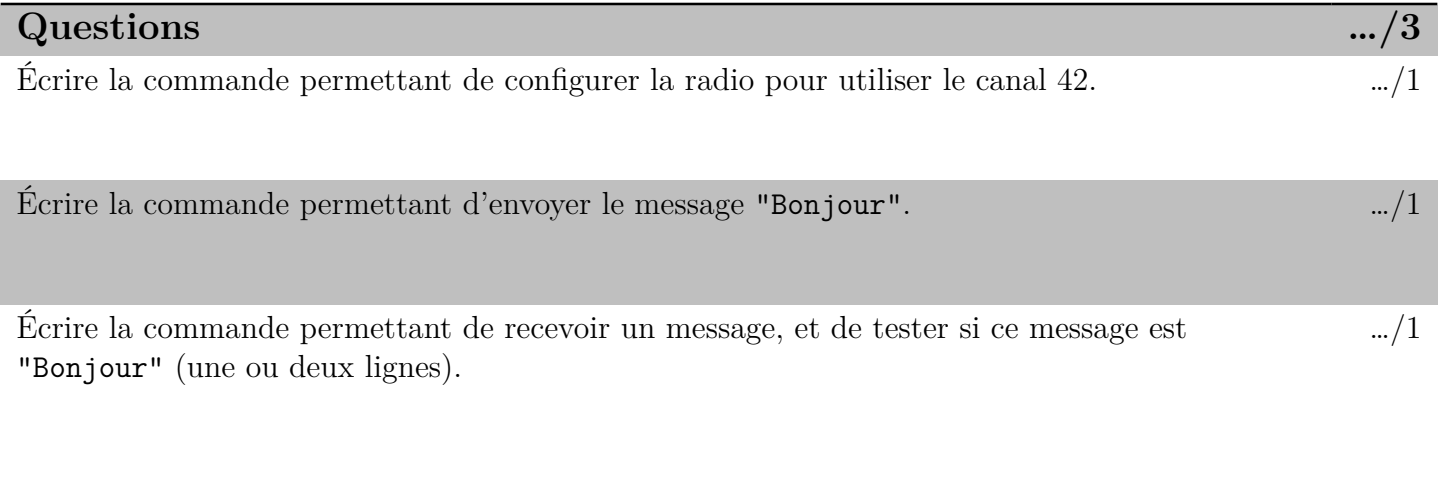

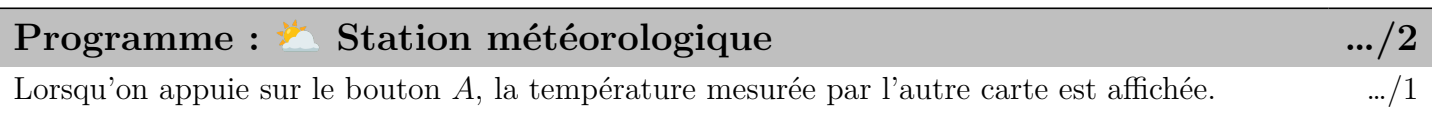

Lorsqu'on appuie sur le bouton  $B$ , la luminosité mesurée par l'autre carte est affichée.  $\ldots$  /1